# Hp Laserjet 2300 Manual

Recognizing the way ways to acquire this book Hp Laserjet 2300 Manual is additionally useful. You have remained in right site to start getting this info. get the Hp Laserjet 2300 Manual colleague that we meet the expense of here and check out the link.

You could buy lead Hp Laserjet 2300 Manual or acquire it as soon as feasible. You could speedily download this Hp Laserjet 2300 Manual after getting deal. So, following you require the book swiftly, you can straight acquire it. Its consequently definitely simple and as a result fats, isnt it? You have to favor to in this atmosphere

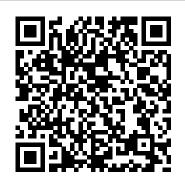

InfoWorld Microsoft Word 2003 Manual for Gregg Education's Professional College Keyboarding & Document Processing Approach Series presents InfoWorld is targeted to Senior IT professionals. Content is segmented into Channels and Topic Centers. InfoWorld also celebrates people, companies, and projects. Education's Professional Approach Series presents exercises in real-life business situations so students get hands-on

InfoWorld McGraw-Hill Europe InfoWorld is targeted to Senior IT professionals. Content is segmented into Channels and Topic Centers. InfoWorld also celebrates people, companies, and projects.

The Printers' Manual Graphic Communications Group

InfoWorld is targeted to Senior IT professionals. Content is segmented into Channels and Topic Centers. InfoWorld also celebrates people, companies, and projects.

InfoWorld McGraw-Hill/Irwin
Microsoft Word 2003 Manual for Gregg
College Keyboarding & Document
ProcessingMcGraw-Hill/IrwinMicrosoft
Word 2002 Manual for Gregg College
Keyboarding & Document

ProcessingFundamentals of Ms Office 2003Microsoft Office 2003McGraw-Hill EuropeMicrosoft Office Word 2003: A Professional Approach, Specialist Student Edition w/ CD-ROMMcGraw-Hill/Irwin

InfoWorld Wentworth Press McGraw-Hill Technology Approach Series presents exercises in real-life business situations so students get hands-on experience working on actual projects--the best way to prepare them for the on-thejob challenges they'll face. Each lesson contains up to 25 skill-applications and 5 endof-unit skill-applications that take students from simple to complex situations. The Office 2003 texts complete instruction in all skill sets and activities for the appropriate Microsoft Office Specialist Certification (MOS) Exams. InfoWorld Addison Wesley

McGraw-Hill Technology Education's Professional Approach Series presents exercises in real-life business situations so students get hands-on experience working on actual projects -- the best way to prepare them for the on-the-job challenges they'll face. Each lesson contains up to 25 skillapplications and 5 end-of-unit skill-applications that take students from simple to complex situations. The Office 2003 texts complete instruction in all skill sets and activities for the appropriate Microsoft Office Specialist Certification (MOS) Exams.

The Small Business Controller McGraw-Hill/Irwin

InfoWorld is targeted to Senior IT professionals. Content is segmented into Channels and Topic Centers. InfoWorld also celebrates people, companies, and projects.

Microsoft Office Word 2003: A Professional Approach, Specialist Student Edition w/

CD-ROM McGraw-Hill/Irwin This work has been selected by scholars as being culturally important, and is part of the knowledge base of civilization as we know it. This work was reproduced from the original artifact, and remains as true to the original work as possible. Therefore, you will see the original copyright references, library stamps (as most of these works have been housed in our most important libraries around the world), and other notations in the work. This

work is in the public domain in the United States of America, and possibly other nations. Within the United States, you may freely copy and distribute this work, as no entity (individual or corporate) has a copyright on the body of the work. As a reproduction of a historical artifact, this work may contain missing or blurred pages, poor pictures, errant marks, etc. Scholars believe, and we concur, that this work is important enough to be preserved, reproduced, and made generally available to the public. We appreciate your support of the preservation process, and thank you for being an important part of keeping this knowledge alive and relevant.

<u>Personal Publishing</u> Peachpit Press

InfoWorld is targeted to Senior IT professionals. Content is segmented into Channels and Topic Centers. InfoWorld also celebrates people, companies, and projects.

#### InfoWorld

InfoWorld is targeted to Senior IT professionals. Content is segmented into Channels and Topic Centers. InfoWorld also celebrates people, companies, and projects.

### InfoWorld

PCMag.com is a leading authority on technology, delivering Labs-based, independent reviews of the latest products and services. Our expert industry analysis and practical solutions help you make better buying decisions and get more from technology.

#### Microsoft Office 2003

InfoWorld is targeted to Senior IT professionals. Content is segmented into Channels and Topic Centers. InfoWorld also celebrates people, companies, and projects.

Macworld

InfoWorld is targeted to Senior IT professionals. Content is segmented into Channels and Topic Centers. InfoWorld also celebrates people, companies, and projects.

Diario oficial de la federación PCMag.com is a leading authority on technology, delivering Labsbased, independent reviews of the latest products and services. Our expert industry analysis and practical solutions help you make better buying decisions and get more from technology.

Microsoft Word 2002 Manual for Gregg College Keyboarding & Document Processing

InfoWorld is targeted to Senior IT professionals. Content is segmented into Channels and Topic Centers. InfoWorld also celebrates people, companies, and projects.

#### InfoWorld

If you've recently installed the latest Windows XP update, Service Pack 2, or just want to get to know your operating system a little better, you'll want this thoroughly updated, task-based reference from veteran authorChris Fehily. In typical, to-the-point, Visual QuickStartstyle, Chris gets right down to business, introducing you to the Window XP interface before moving on to topics such as installing and removing programs; working with documents, accessories, and multimedia; going online; printing; handling hardware issues; and maintenance. Step-bystep instructions and loads of tips, tricks, and visual aids make all of Windows XP's features instantly accessible, including those new in Service Pack 2: Windows Security Center, Pop-Up Blocker, Windows Firewall, and more! In no time, you'll be using the desktop, working with files, and using Internet Explorer, Outlook Express, Windows Media Player, Movie Maker, and more.

## Microsoft Word 2003 Manual for Gregg College Keyboarding & Document Processing

InfoWorld is targeted to Senior IT professionals. Content is segmented into Channels and Topic Centers. InfoWorld also celebrates people, companies, and projects.

CD-ROMs in Print
InfoWorld is targeted to Senior IT
professionals. Content is
segmented into Channels and Topic
Centers. InfoWorld also celebrates
people, companies, and projects.
Commerce Business Daily

The complete reference to these important graphics languages that are supported by many Hewlett-Packard graphics peripherals. This comprehensive tutorial offers InfoWorld also celebrates you a complete education in HPpeople, companies, and GL/2, the standardized version projects. of Hewlett-Packard's Graphics Language, and HP RTL, Hewlett-Packard's Raster Transfer Language. To help you get the highest quality output from your plotters and printers, this information is broken down into the following sections: An introduction to plotting and printing using HP-GL/2 and HP RTL HP-GL/2, including descriptions of the kernel and the extensions HP RTL, including how to define images, colors, and interactions, and how to transmit data Tips on writing efficient programs An extensive glossary and index With this book, you will learn how to make effective use of the coordinate system, scale your data, write device drivers, set colors, and compress raster data. The book assumes that you have a knowledge of your computing system and familiarity with at least one programming language. All numbers are presented using the International System of Units. 0201310147B04062001 Guide to Real Estate &

Mortgage Banking Software InfoWorld is targeted to Senior IT professionals. Content is segmented into Channels and Topic Centers.